# Ex06 - Now You See Me

### Info:

Implement a visible surface determination algorithm Z-buffer. As usual you should use a similar functionality and drawing as in the sample application.

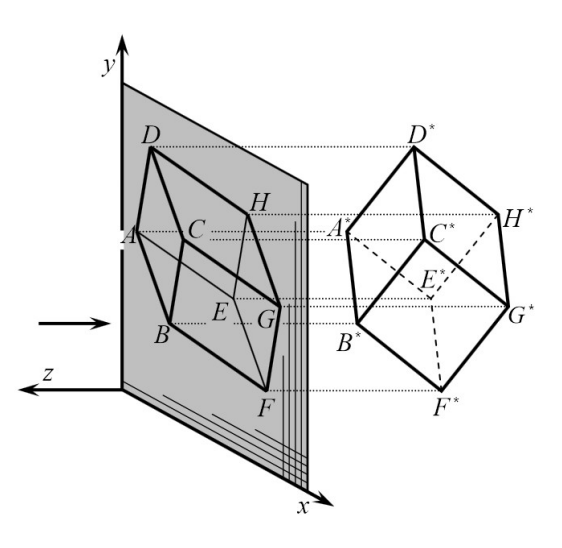

Figure 1: Example of z-buffer algorithm.

## Pseudo-algorithm (general case):

In general case for simple objects without equations:

- 1. Go through all scene objects
- 2. Go through all faces of current object
- 3. Create a rasterization for each face
- 4. Create plane equation for the current face
- 5. For each pixel in rasterization compute z-coordinate.

6. Compare current z-coordinate with z-coordinates in the buffer

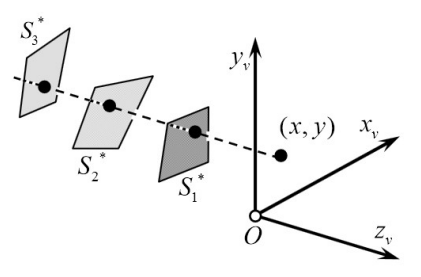

Figure 2: Compare z-coordinate. Only the pixel with z-coordinate closest to the plane projection will be displayed.

#### Pseudo-algorithm (application):

- 1. Go through all sphere objects
- 2. Go through all pixels in current sphere
- 3. Compute z-coordinate of the current pixel
- 4. Compare current z-coordinate with z-coordinates in the buffer

## Bonus Points:

- 1. Implement Antialiasing (FSAA/SSAA) feature 1 points
- 2. Implement Blur feature 1 points

More information during the seminar and / or mail and consultation

#### Materials:

ZBuffer - <http://flurry.dg.fmph.uniba.sk/webog/SuboryOG/zatko/6.VIDIT2012.pdf> SSAA / FSAA - [http://www.sccg.sk/~chladek/phd/cg1\\_2012/cg1\\_2012\\_lesson09.](http://www.sccg.sk/~chladek/phd/cg1_2012/cg1_2012_lesson09.pdf) [pdf](http://www.sccg.sk/~chladek/phd/cg1_2012/cg1_2012_lesson09.pdf)

Blur - <http://www.blackpawn.com/texts/blur/default.html>